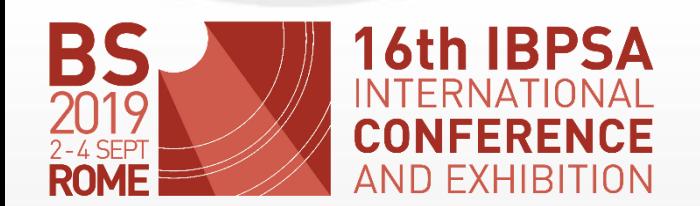

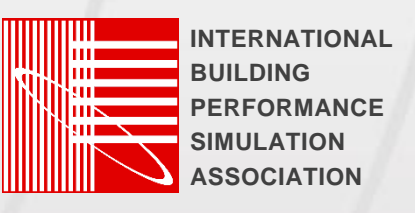

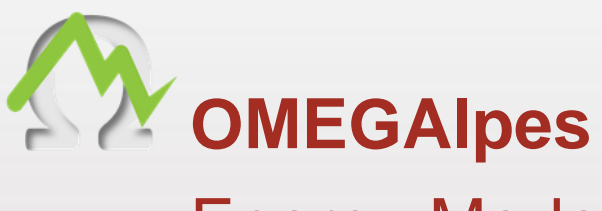

# Energy Model Generation Tool for Optimization

Speaker: Authors: Authors: Authors: Authors: Authors: Authors: Authors: Authors: Authors: Authors: Authors: Authors: Authors: Authors: Authors: Authors: Authors: Authors: Authors: Authors: Authors: Authors: Authors: Author

Lou MORRIET

Univ. Grenoble Alpes, CNRS, Grenoble INP, G2Elab, 38000 Grenoble, France

Camille Pajot  $^1$ , Lou Morriet $^1$ , Sacha Hodencq $^1$ , Benoit Delinchant<sup>1</sup>, Yves Maréchal<sup>1</sup>, Frédéric Wurtz<sup>1</sup>, Vincent Reinbold<sup>2</sup>

1. Univ. Grenoble Alpes, CNRS, Grenoble INP, G2Elab, 38000 Grenoble, France 2. Sorbonne Univ, Univ Paris Saclay, Univ Paris Sud, Grp Elect Engn Paris, CNRS, Cent Supelec, 91192 Gif Sur Yvette, France

# Early Design for Urban Energy Project

- Urban scale
- Multi-energy
- New stakeholders

#### **Motivation:**

• Assist energy project

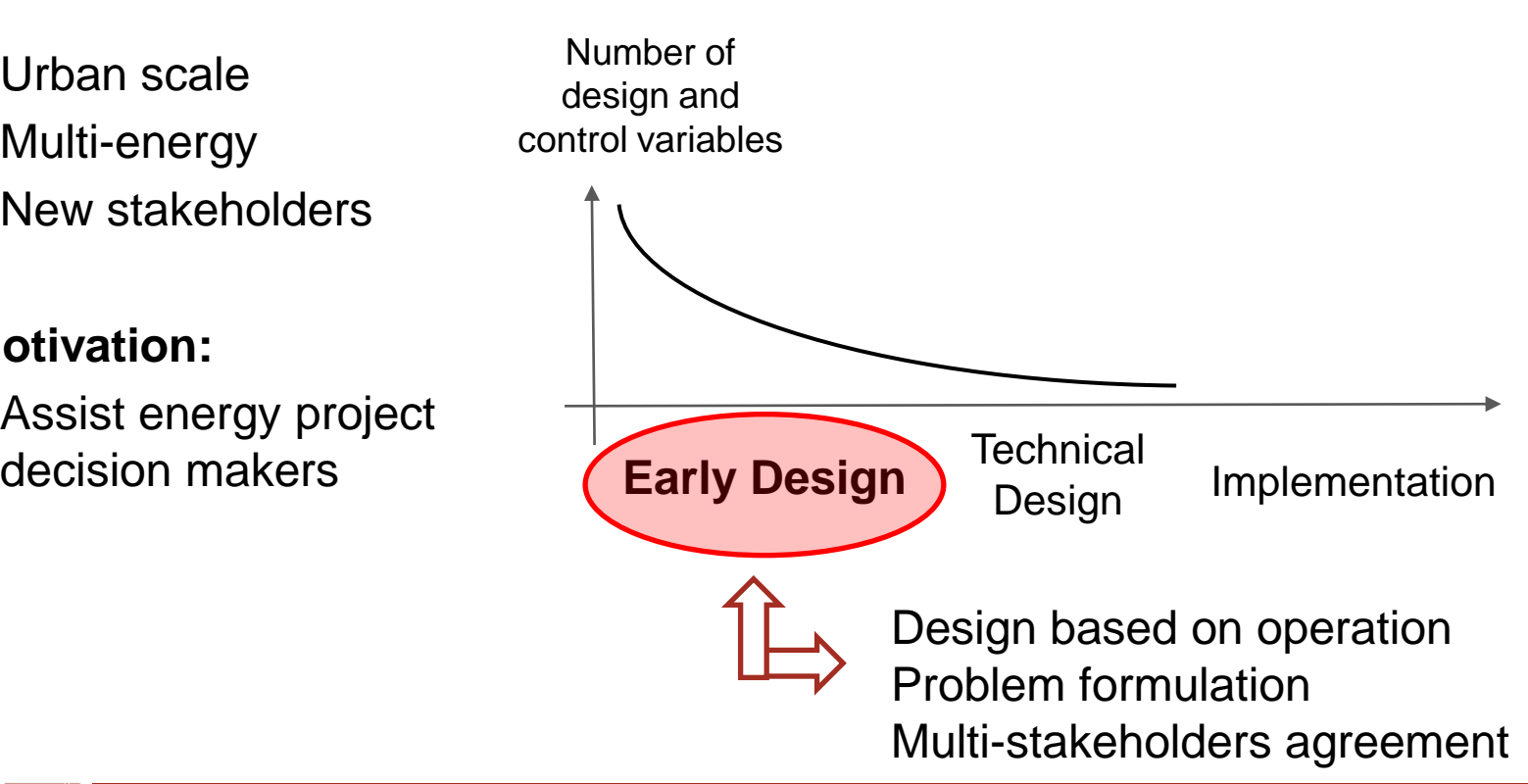

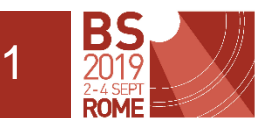

# Optimization for Early Design of Urban Energy Projects

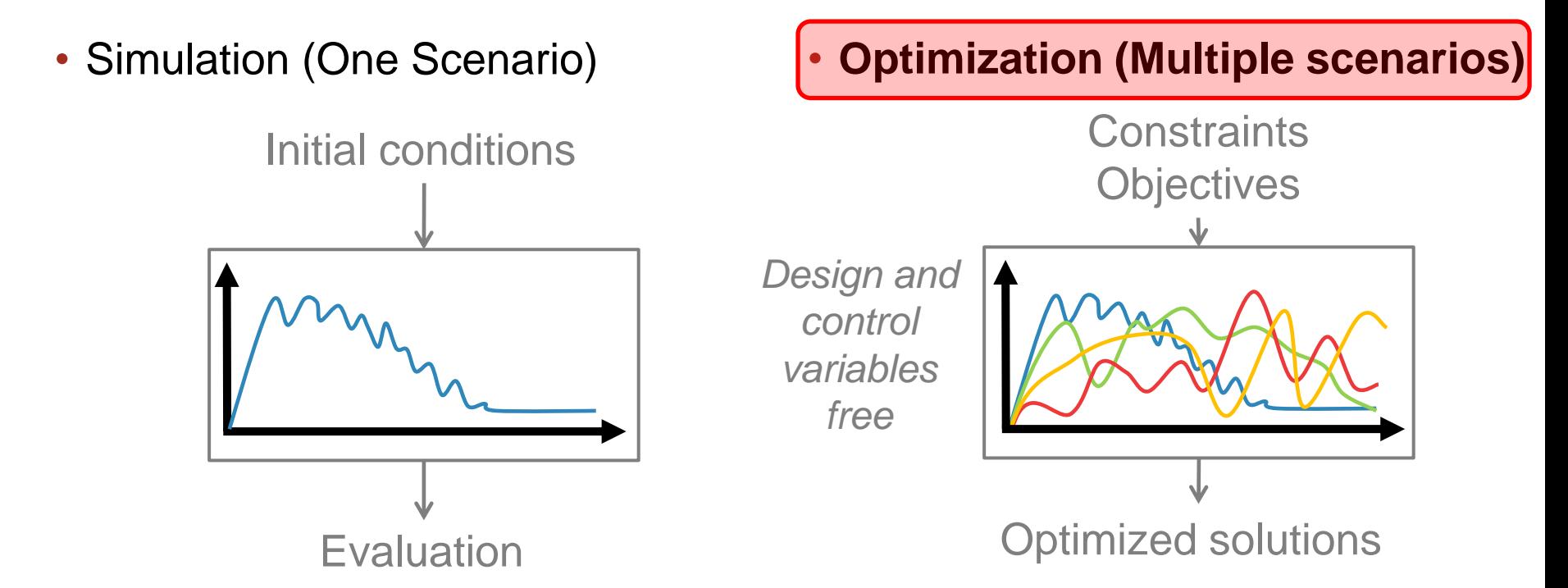

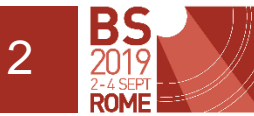

# Optimization for Early Design of Urban Energy Projects

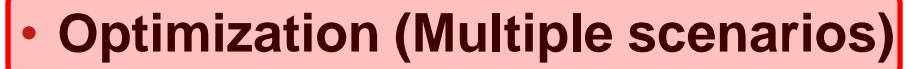

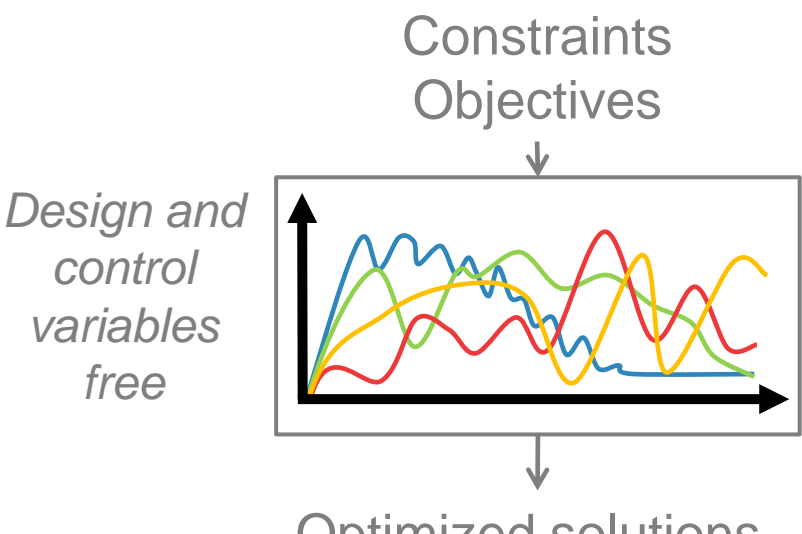

#### Optimized solutions

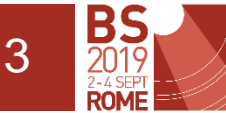

OMEGAlpes: Energy Model Generation Tool for Optimized Design and Operation at Urban Scale Lou MORRIET, Univ. Grenoble Alpes, CNRS, Grenoble INP, G2Elab, 38000 Grenoble, France

### **Linear Programming (LP)**

numerous decision variables

### **Mixed Integer (MI)**

continuous and discrete variables

## What does energy model generation means ?

Minimise  $c^T x + d^T y$ Subject to:  $Ax + By \leq b$  $x \text{ min} \leq x \leq x \text{ max}$ ,  $y \in \{0,1\}^m$ With:  $c \in \mathbb{R}^n$ ,  $d \in \mathbb{R}^m$ ,  $b \in \mathbb{R}^p$  data vectors  $x \in \mathbb{R}^n$ ,  $y \in \{0,1\}^m$  variables vectors xmin∈ IR<sup>n</sup>, xmax  $\in$  IR<sup>n</sup> low and up bounds vectors

 $A \in \mathbb{R}^{p \times n}$  and  $B \in \mathbb{R}^{p \times m}$  matrixes to define the variable constraints

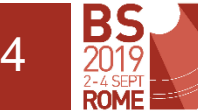

## What does energy model generation means ?

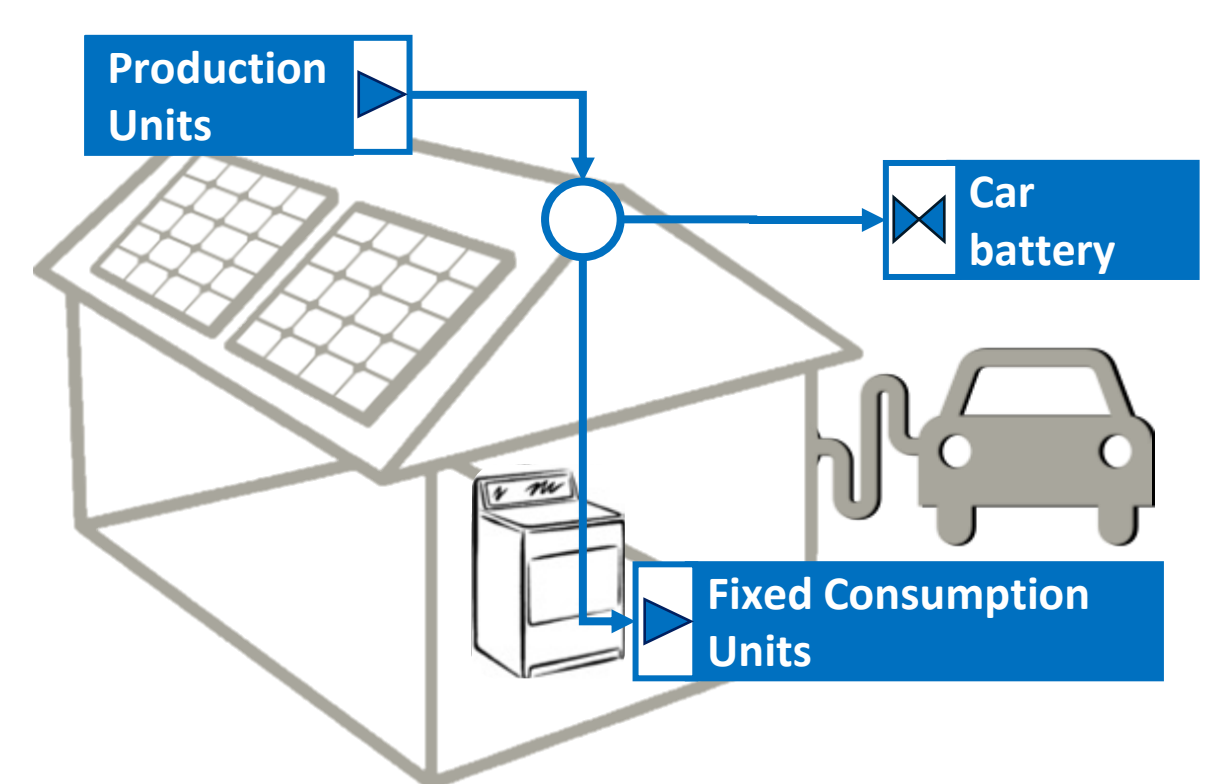

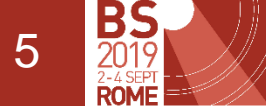

# Lake of Open Source Multi-carrier Optimization Energy Model Generation Tools

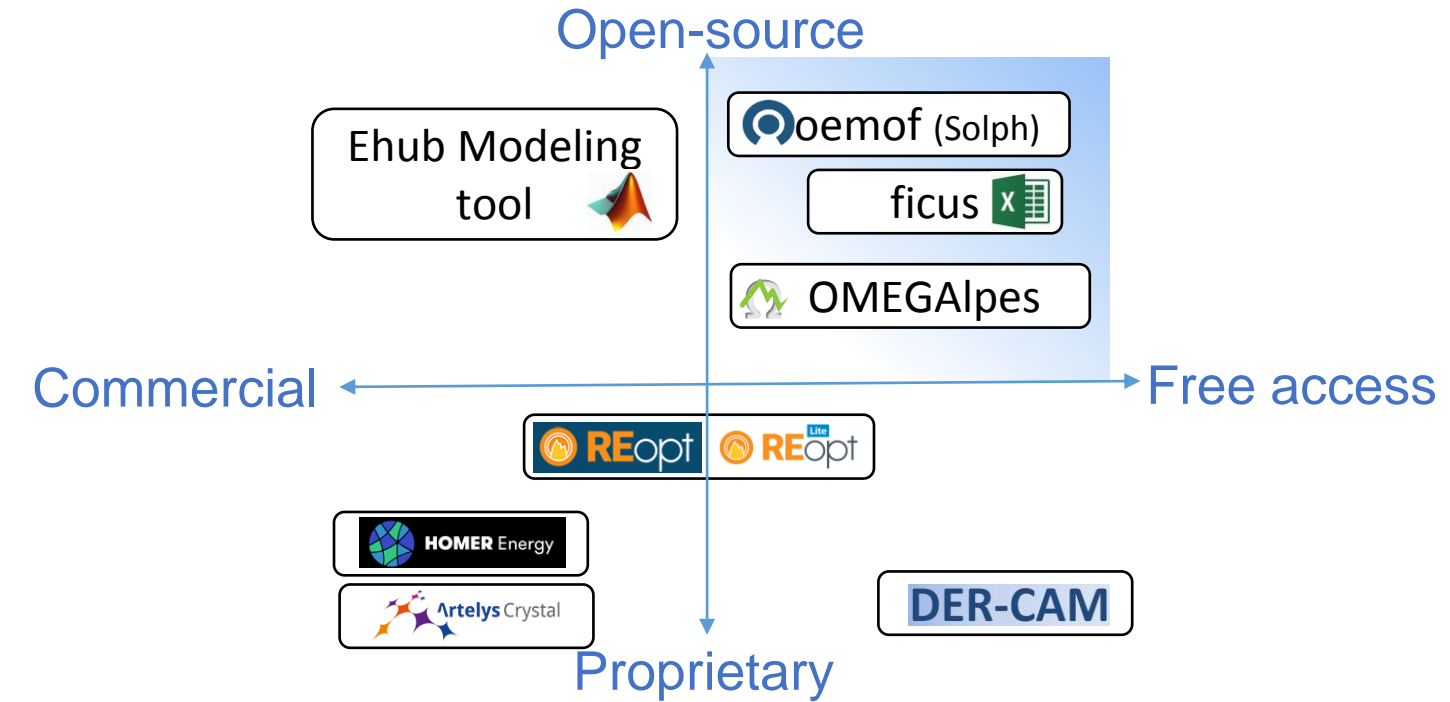

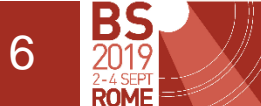

# OMEGAlpes : Energy Modelling Tool & Applications

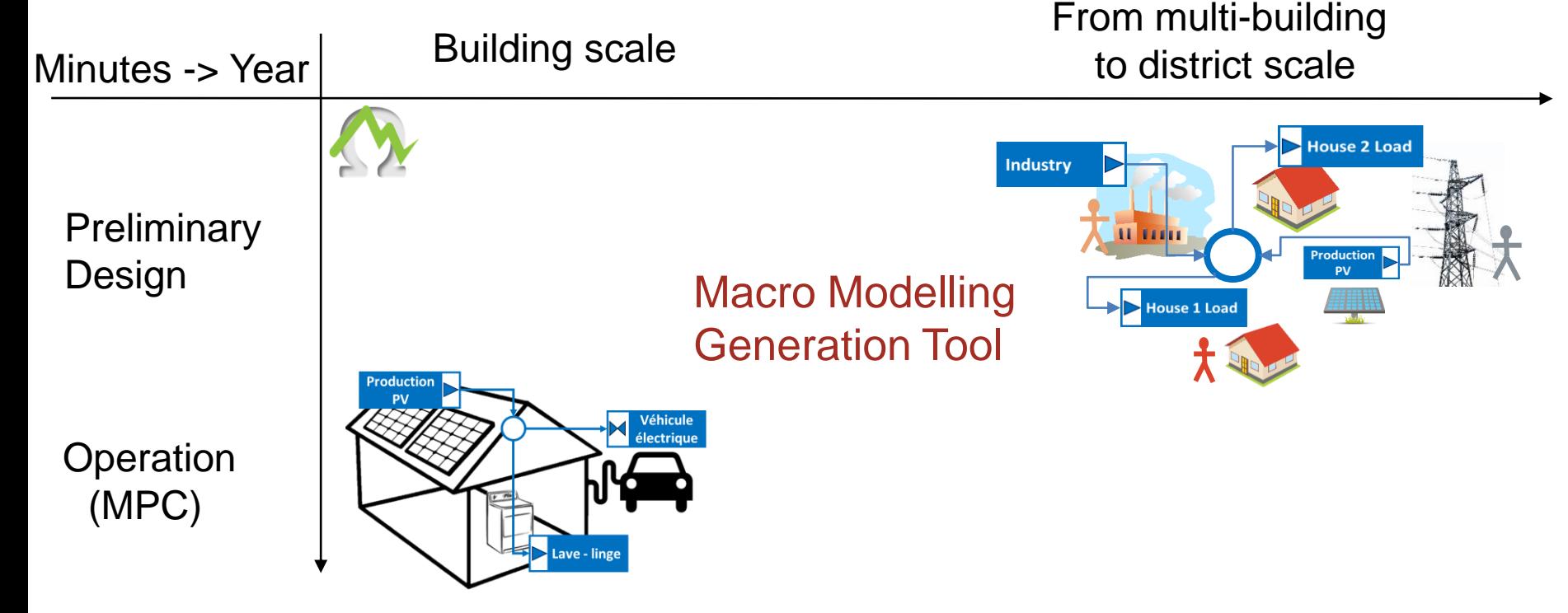

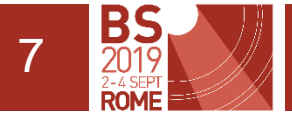

How does OMEGAlpes work ?

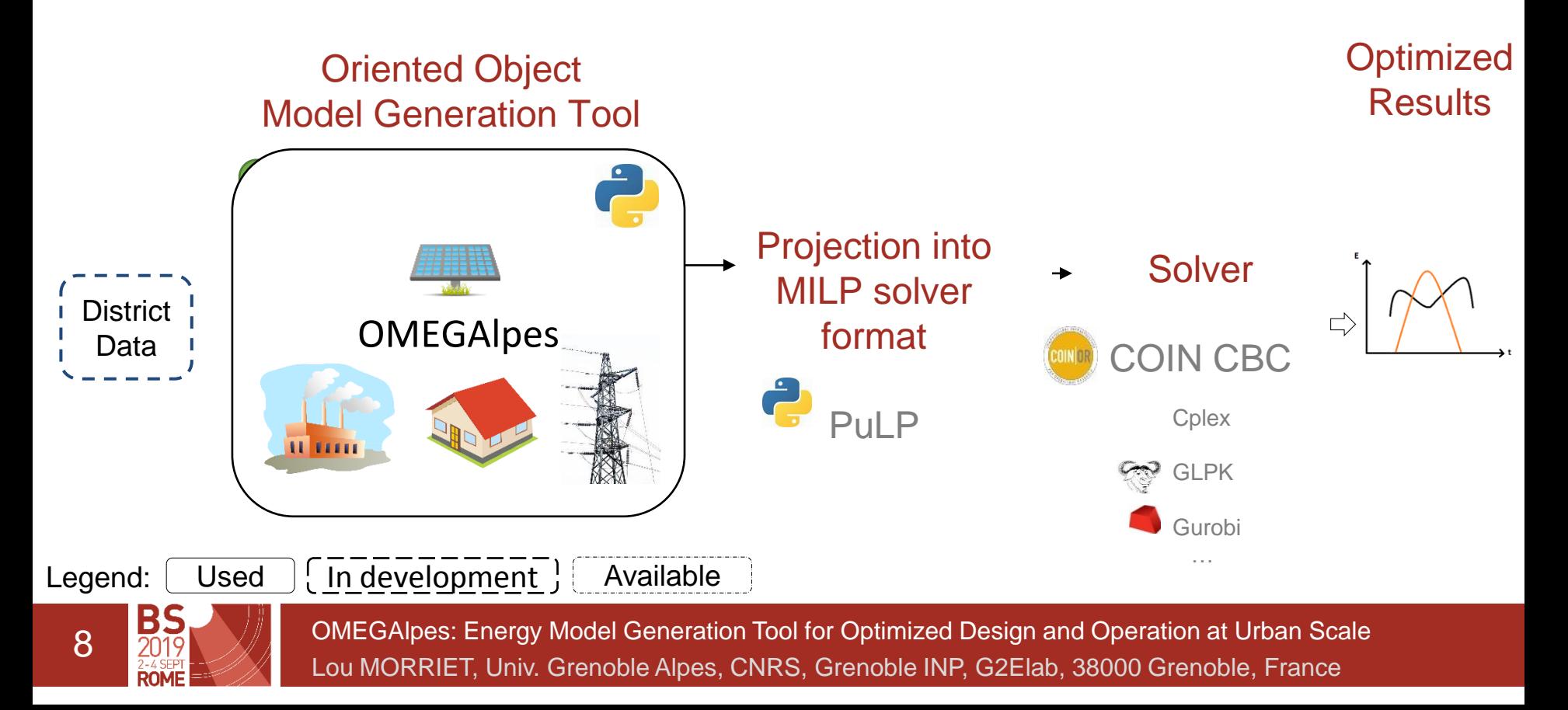

## How does OMEGAlpes work ?

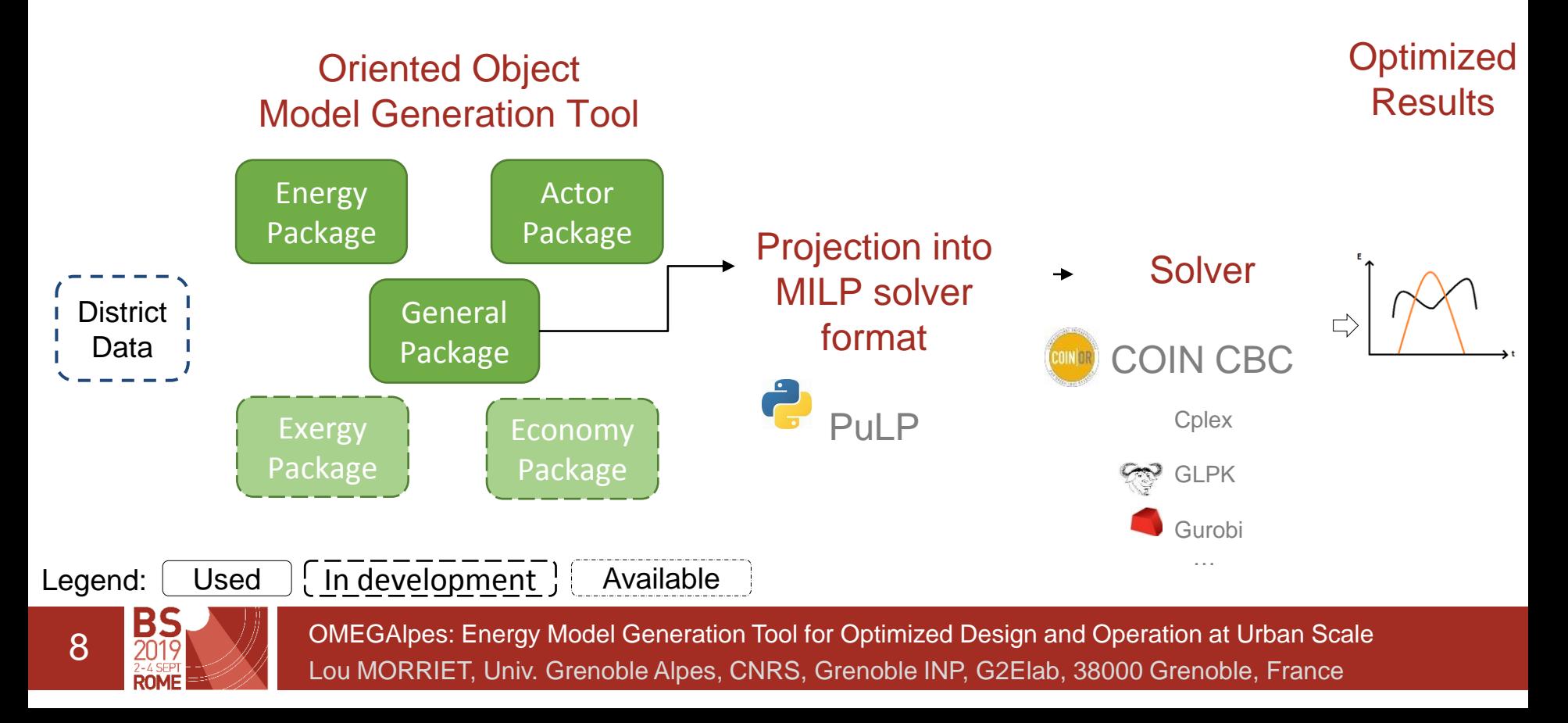

## How does OMEGAlpes work ?

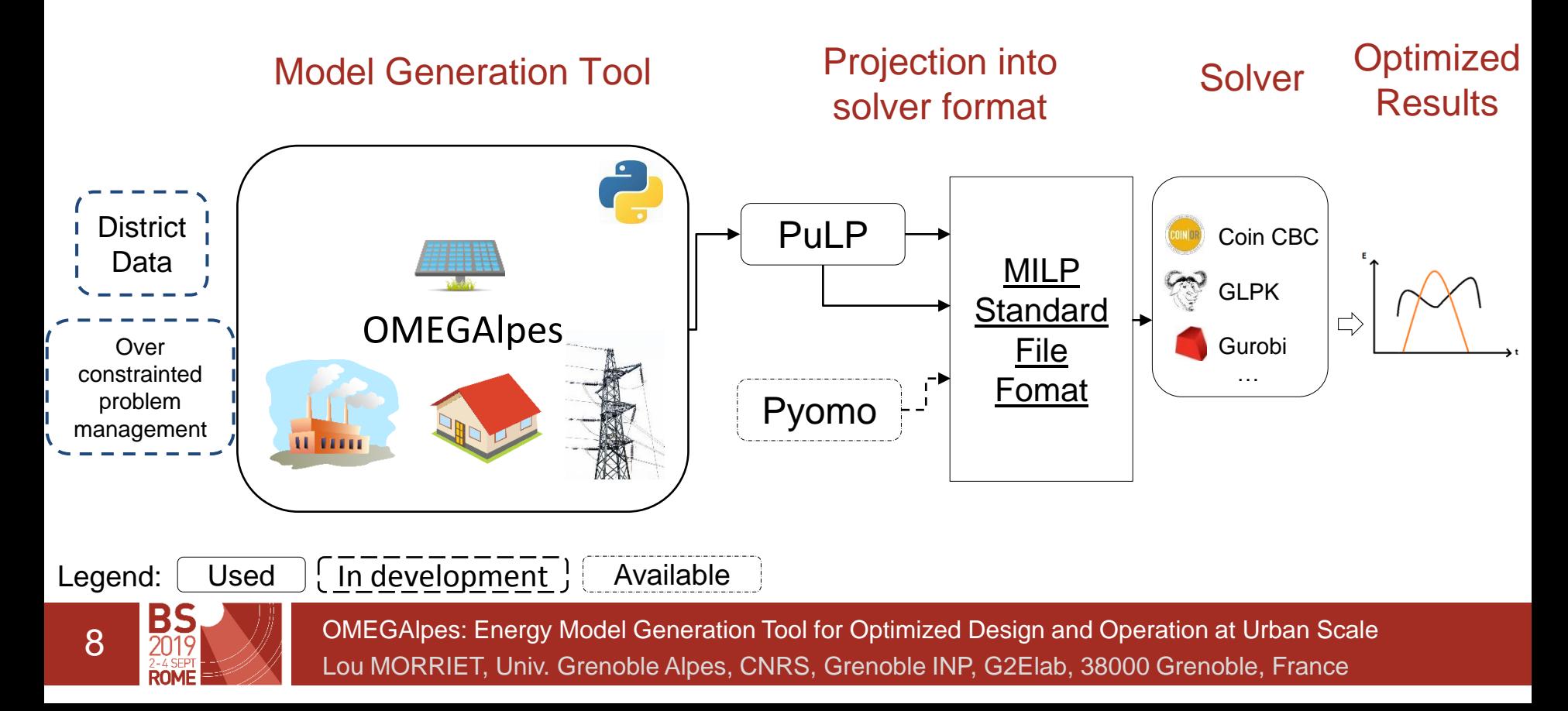

### Open source and collaborative development

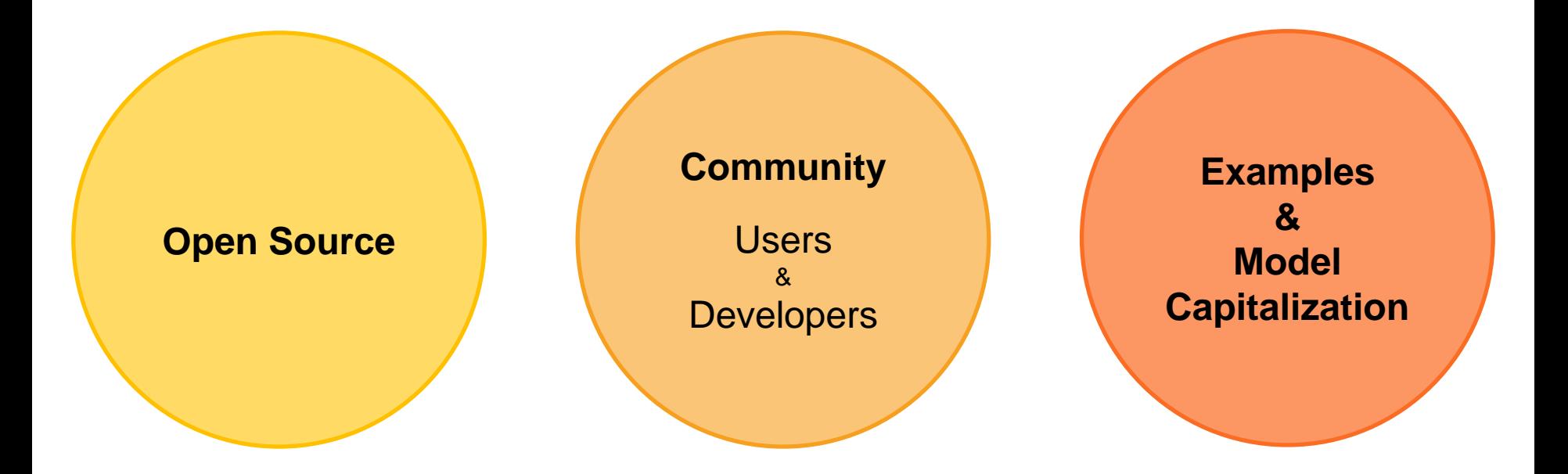

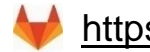

https://gricad-gitlab.univ-grenoble-alpes.fr/omegalpes

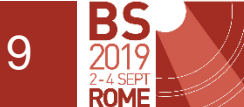

### Example on a study case

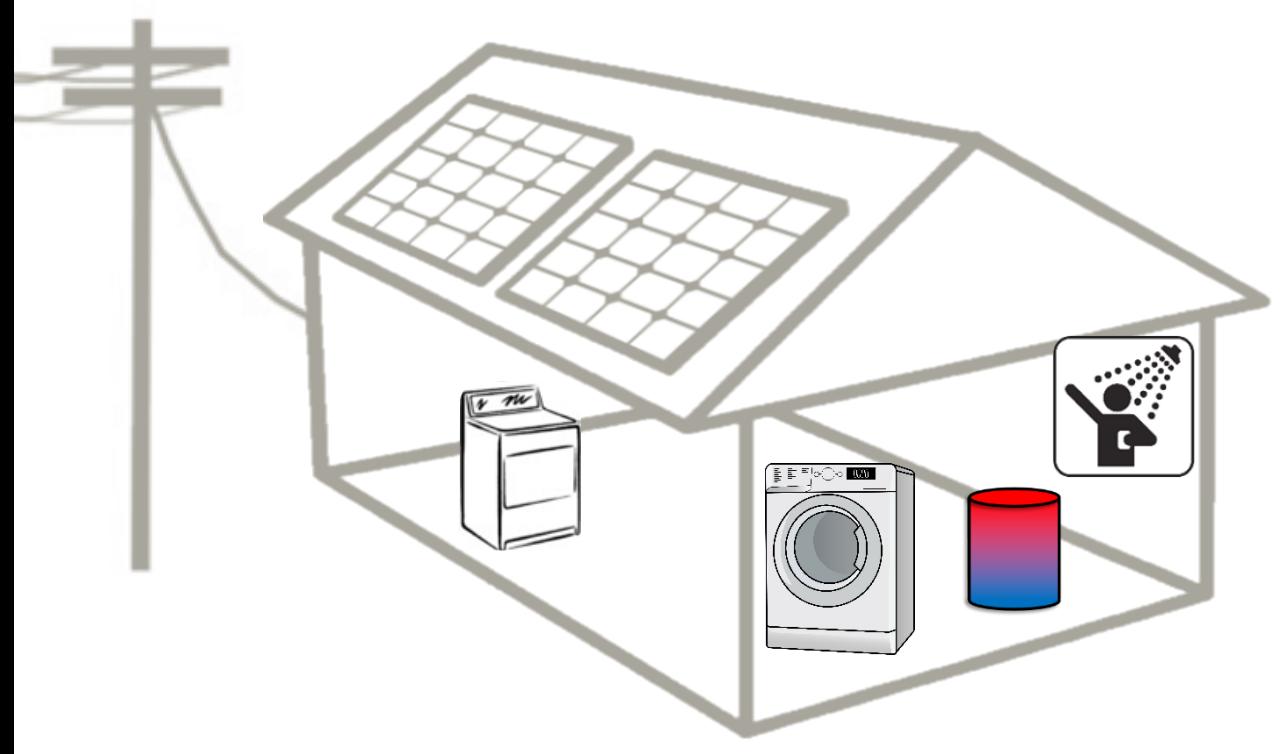

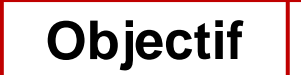

Maximize selfconsumption of photovoltaic

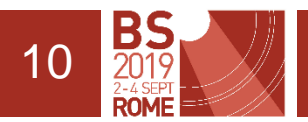

# **WCreate Time and an empty Model**

```
time = TimeUnit( periods=24 * 12,
    dt=1 / 12
```
 $\leftarrow$  24 h period  $\leftarrow$  5 min time step

model = OptimisationModel( time=time, name='BS study case')

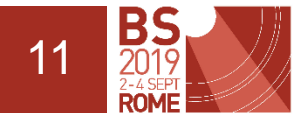

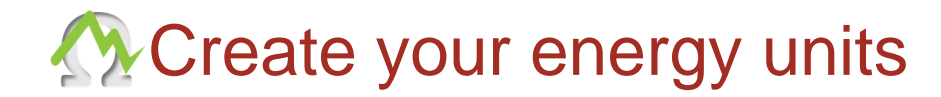

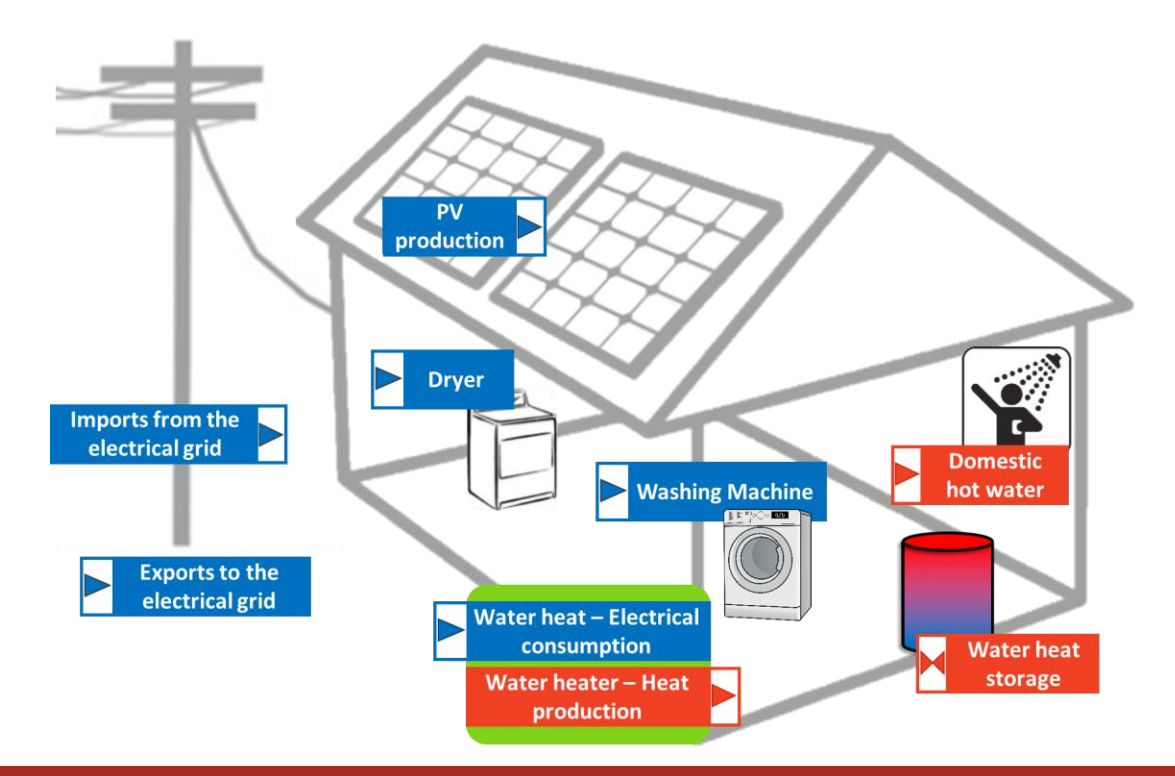

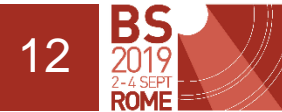

**W** Create your energy units

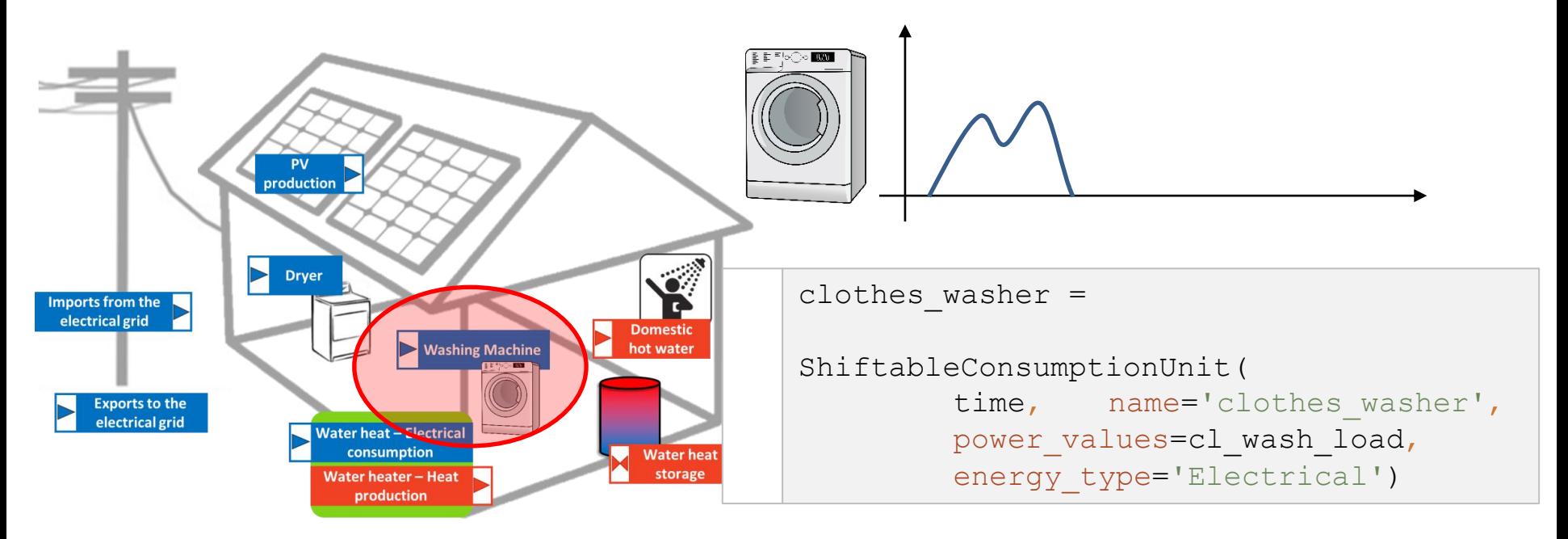

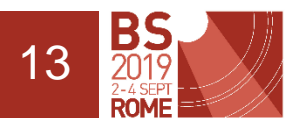

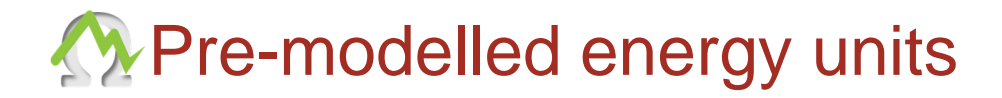

#### Model **Capitalization**

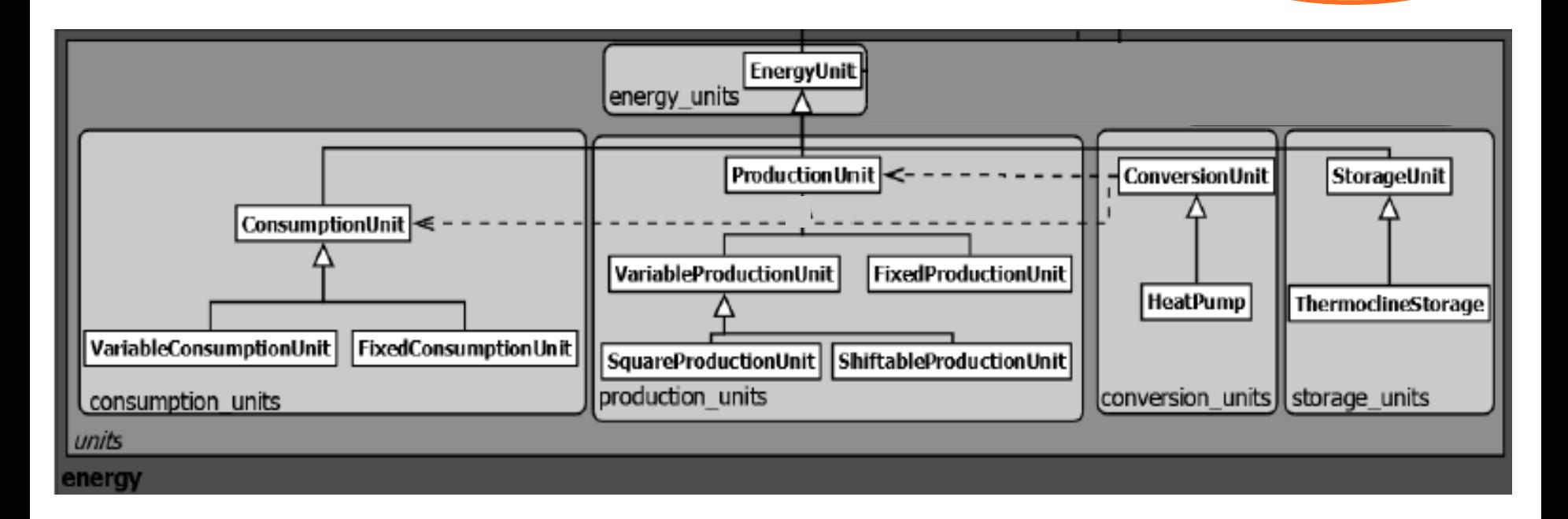

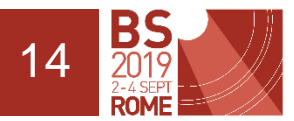

# **Add constraints**

#### Avoid that the dryer starts before the end of the washing

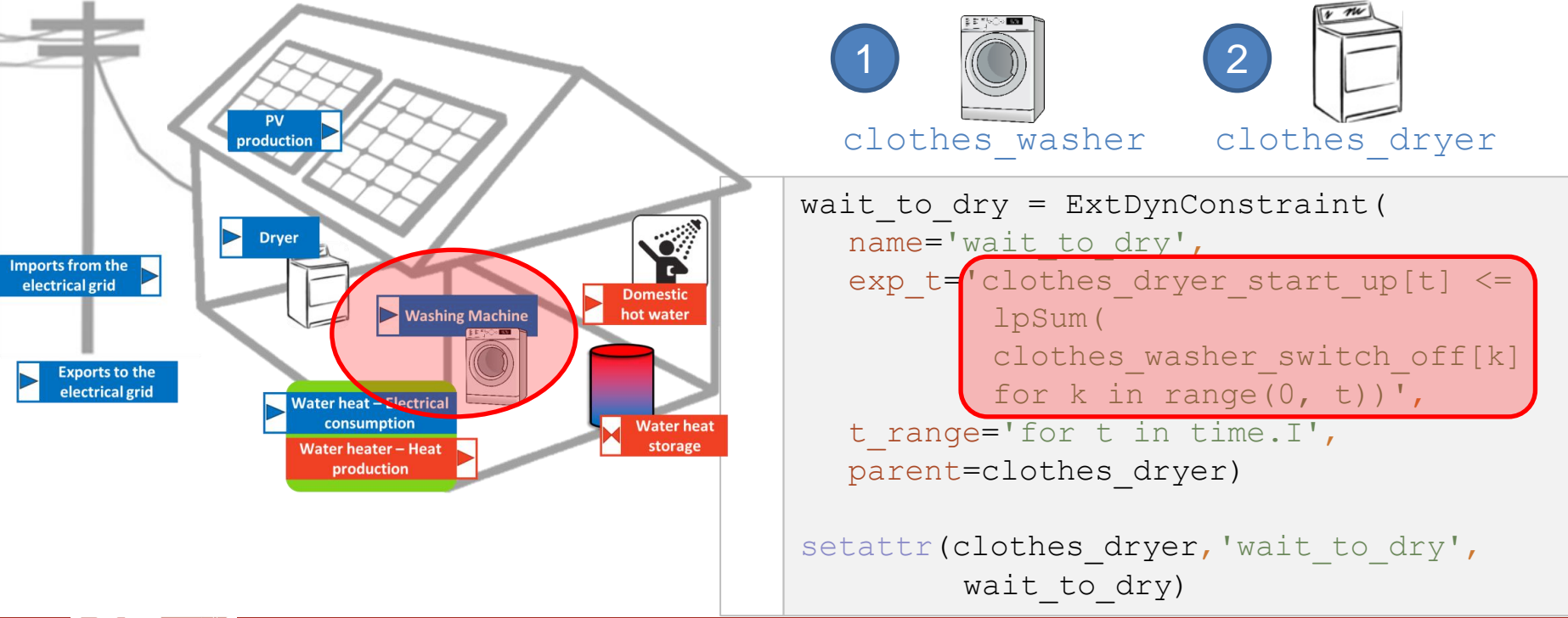

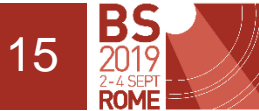

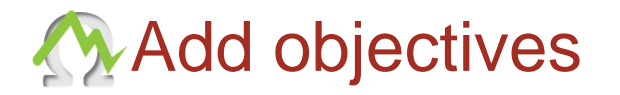

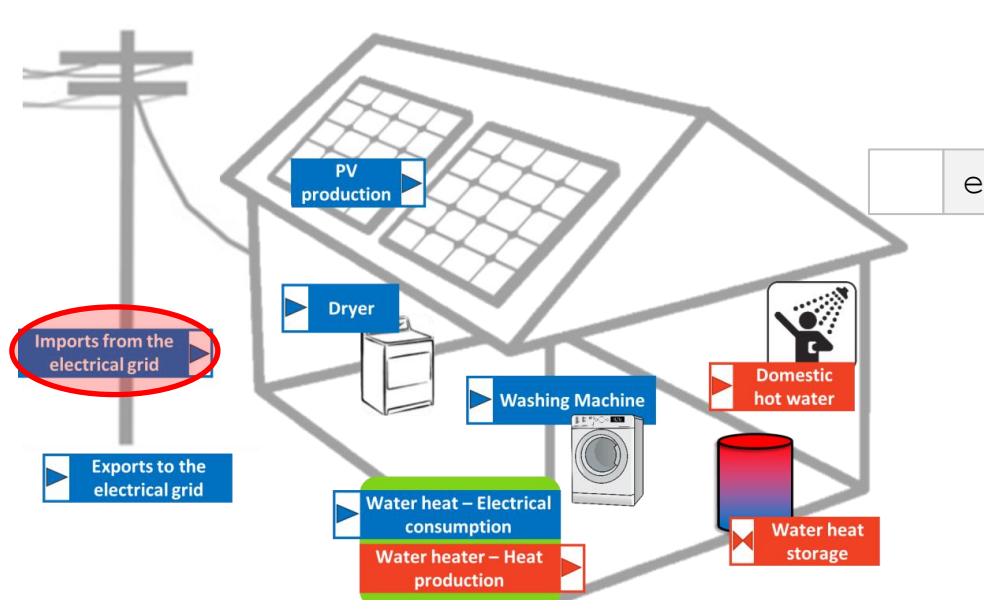

#### Maximize selfconsumption of photovoltaic

elec\_grid\_imports.minimize production()

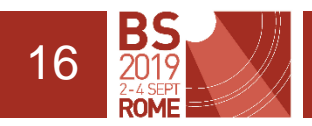

# **X** Create a node and connect the units

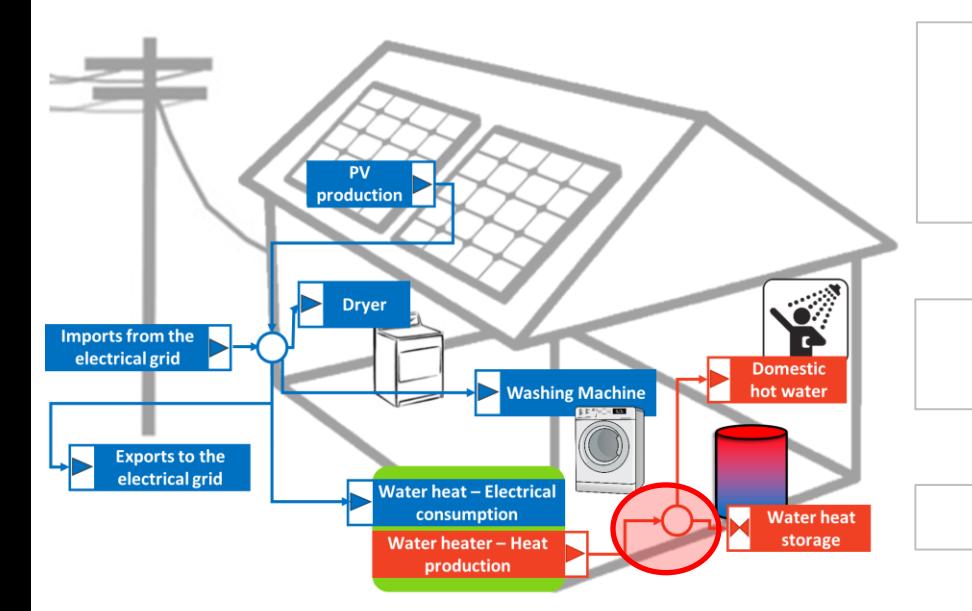

heat  $node = EnergyNode($ time, name='heat\_node', energy type='Thermal')

heat node.connect units(dhw, water tank, water heater.thermal production unit)

model.add nodes(elec node, heat node)

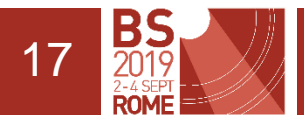

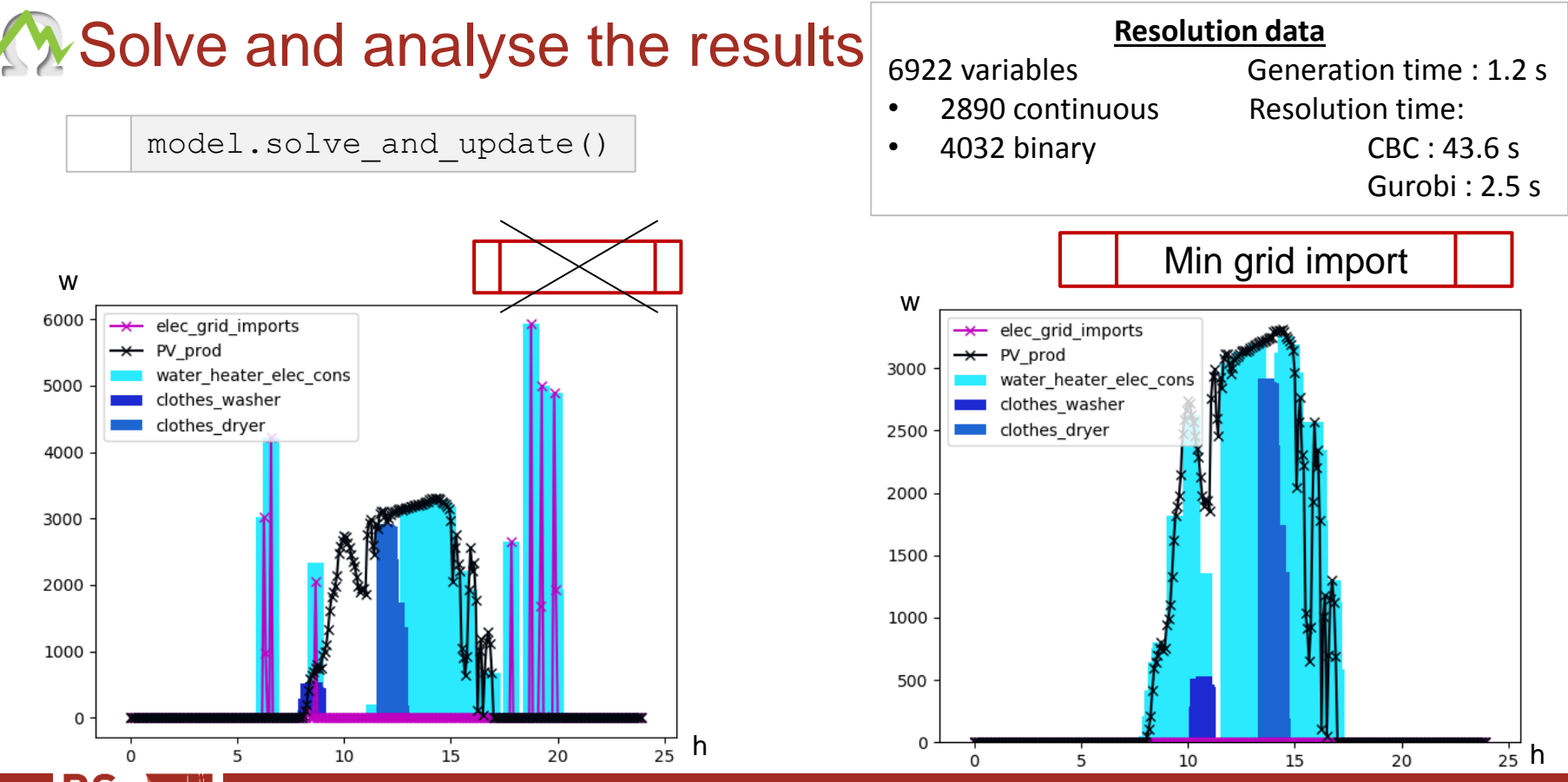

BS 18**ROMF** 

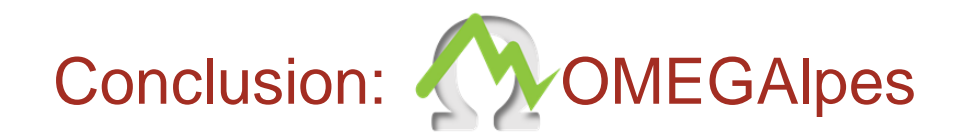

### **Energy Model Generation Tool** for **MILP Optimization**

**Macro Modeling:** From Building to District scale

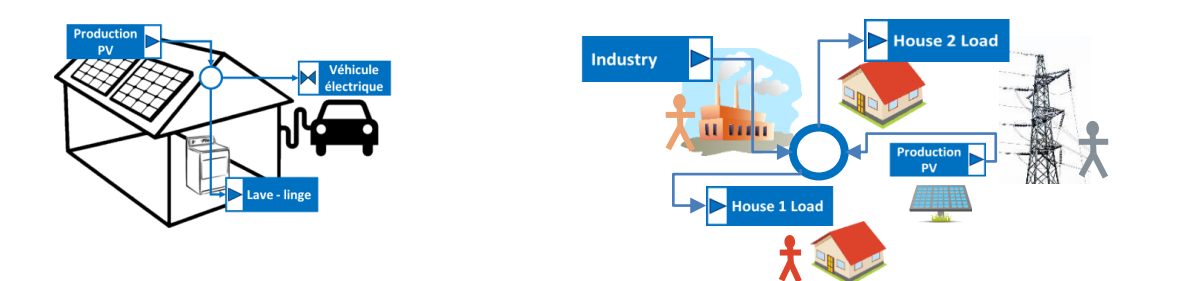

#### **Open Source** // **Community** // **Energy Model Capitalization**

https://omegalpes.readthedocs.io/en/latest/index.html

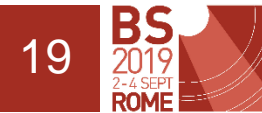

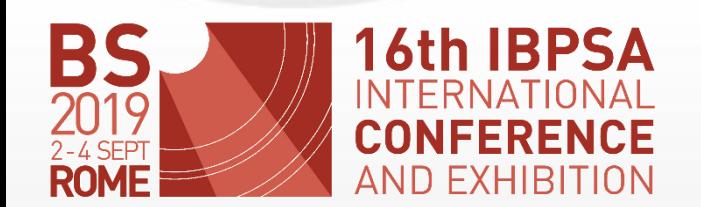

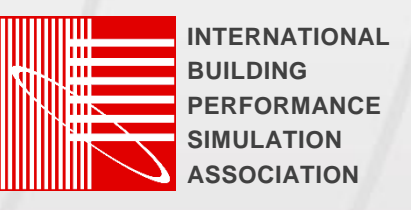

**OMEGAlpes** Energy Model Generation Tool for Optimization

#### Questions and Comments

Speaker: Contacts:

Lou MORRIET,

Lou.morriet@g2elab.grenoble-inp.fr

Univ. Grenoble Alpes, CNRS, Grenoble INP, G2Elab, 38000 Grenoble, France

## Acknowledgment

This work has been partially supported by the CDP Eco-SESA receiving fund from the French National Research Agency in the framework of the "Investissements d'avenir" program (ANR-15-IDEX-02).

https://omegalpes.readthedocs.io/en/latest/index.html

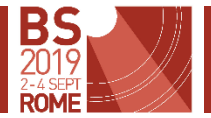